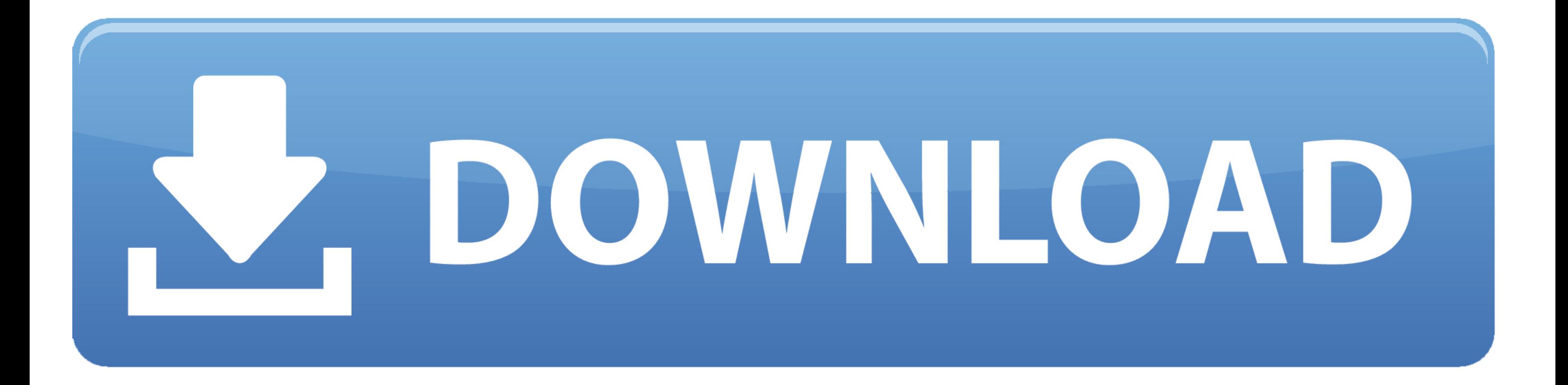

## [Adobe Acrobat Reader Dc For Mac Opening On Starup](https://tiurll.com/1vj8gj)

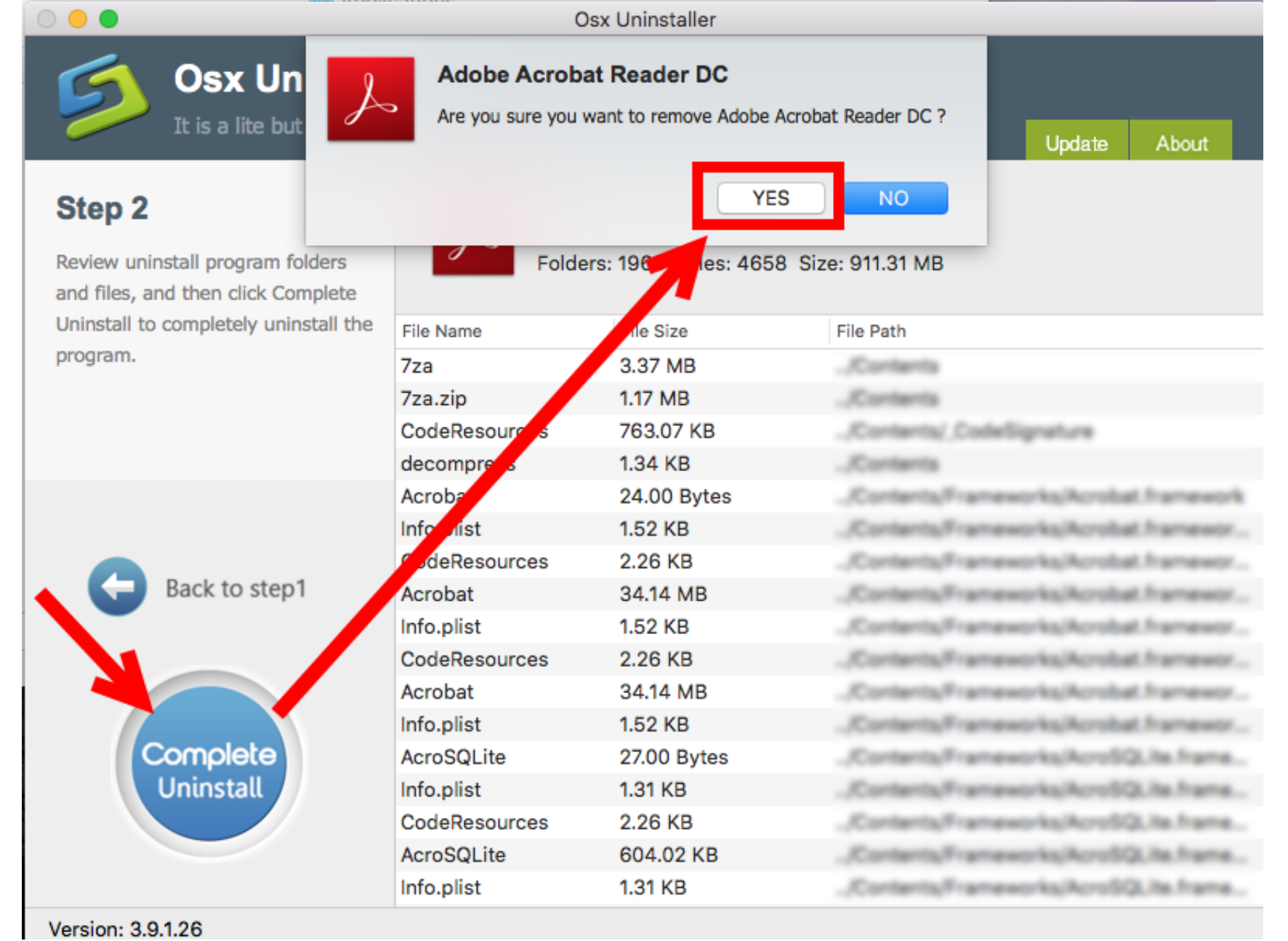

[Adobe Acrobat Reader Dc For Mac Opening On Starup](https://tiurll.com/1vj8gj)

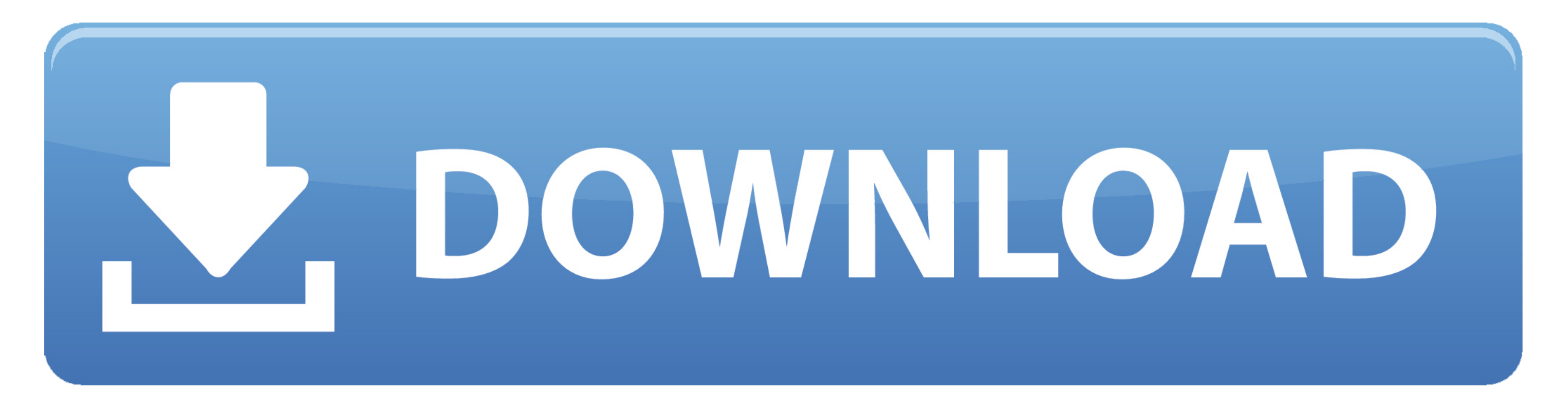

JavaScript error encountered Unable to install latest version of Adobe Acrobat Reader DC.. Free adobe reader for mac Click here for troubleshooting information

e10c415e6f